# **Wiki libre de StoneSet**

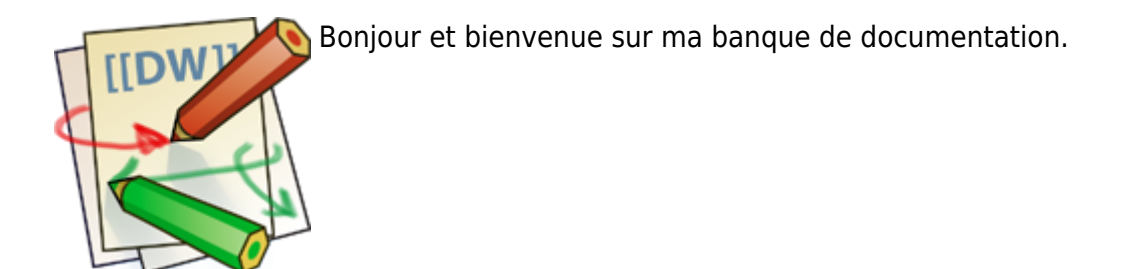

Vous retrouverez ici toute mes procédures ou tips que j'ai appris au fur et à mesure des années.

#### **Ou trouver de la documentation technique ?**

La documentation technique en PDF est disponible sur mon autre banque de fichiers : <https://docs.stoneset.fr/>

### **Structure du site**

Toutes les documentations sont plus ou moins à jour, si des erreurs y sont trouvées merci de me les signaler.

Le logo signifie que l'article est encore sous le stade d'ébauche. Les liens en rouge signifie que la doc n'existe pas encore.

#### **Sur du Windows**

- [Installation d'un AD sur Windows Server](https://wiki.stoneset.fr/doku.php?id=wiki:windows:howtoconfiguresimplead)
- [Ajout d'un AD en réplication](https://wiki.stoneset.fr/doku.php?id=wiki:windows:howtoconfigureadcopy)
- [Exploitation d'un MECM / SCCM](https://wiki.stoneset.fr/doku.php?id=wiki:windows:mecm:management)
	- [Contexte et compréhension d'une séquence de boot PXE](https://wiki.stoneset.fr/doku.php?id=wiki:windows:mecm:pxebooting)
	- [Montage d'un Distribution Point](https://wiki.stoneset.fr/doku.php?id=wiki:windows:mecm:distributionpoint)
	- [Ajouter des machines dans un parc & boot PXE](https://wiki.stoneset.fr/doku.php?id=wiki:windows:mecm:addcomputer)
	- [Packager une application](https://wiki.stoneset.fr/doku.php?id=wiki:windows:mecm:packageapplication)
	- [Documentation utilisateur pour le Centre Logiciel](https://wiki.stoneset.fr/doku.php?id=wiki:windows:mecm:software_center)
- [Scripts divers & tips](https://wiki.stoneset.fr/doku.php?id=wiki:windows:scripting) (scripts en vracs)
	- [Migration des rôles FSMO entre deux AD](https://wiki.stoneset.fr/doku.php?id=wiki:windows:scripting:fsmomigration)
	- [Configuration des cartes réseaux sur Windows](https://wiki.stoneset.fr/doku.php?id=wiki:windows:scripting:serverip)
	- [Gestion d'un AD avec Powershell](https://wiki.stoneset.fr/doku.php?id=wiki:windows:scripting:adpowershell)

#### $\Delta$  **Sur du Linux**

- [Procédures d'installations & tips](https://wiki.stoneset.fr/doku.php?id=wiki:linux:install)
	- o [Installation et exploitation d'un Proxmox et création d'une VM](https://wiki.stoneset.fr/doku.php?id=wiki:linux:proxmox_installation)

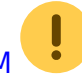

- o [Installation et exploitation d'un GLPI avec liaison LDAP](https://wiki.stoneset.fr/doku.php?id=wiki:linux:glpi_installation)
- [Installation et exploitation d'un Nextcloud](https://wiki.stoneset.fr/doku.php?id=wiki:linux:nextcloud_installation)
- [Création d'un système de monitoring avec Grafana & Prometheus](https://wiki.stoneset.fr/doku.php?id=wiki:linux:grafana_prometheus)
- [Installation et exploitation du logiciel urBackup](https://wiki.stoneset.fr/doku.php?id=wiki:linux:urbackup)
- [Création d'un système de monitoring avec Icinga 2](https://wiki.stoneset.fr/doku.php?id=wiki:linux:icinga2)
- o [Installation et exploitation d'un système de deploiement tel que FOG Project](https://wiki.stoneset.fr/doku.php?id=wiki:linux:fog_project)
- [Installation et exploitation d'un GITEA avec liaison LDAP](https://wiki.stoneset.fr/doku.php?id=wiki:linux:gitea_tp)
- o [Installation et exploitation de TTRSS sous docker](https://wiki.stoneset.fr/doku.php?id=wiki:linux:ttrss_installation)
- o [Installation d'un serveur mail avec SoGo, mailcow \(docker\)](https://wiki.stoneset.fr/doku.php?id=wiki:linux:mail_server)
- [Scripts automatiques](https://wiki.stoneset.fr/doku.php?id=wiki:linux:scripting)
	- $\circ$  [Script d'installation complet d'un LAMP + config MariaDB](https://wiki.stoneset.fr/doku.php?id=wiki:linux:scripting:lamp)
- [Gestion des disques](https://wiki.stoneset.fr/doku.php?id=wiki:linux:drive)
	- [La gestion des partitions sur LINUX \(LVM avec les recommandations de l'ANSI\)](https://wiki.stoneset.fr/doku.php?id=wiki:linux:drive:lvm_partitioning)
	- [La création d'un raid logiciel avec MDADM](https://wiki.stoneset.fr/doku.php?id=wiki:linux:drive:mdadm)
- [La notion de proxy et de reverse proxy avec Nginx](https://wiki.stoneset.fr/doku.php?id=wiki:linux:nginx_proxy)
- [Notions de bases pour configurer le réseau](https://wiki.stoneset.fr/doku.php?id=wiki:linux:networking)
- [Le fonctionnement de CHROOT](https://wiki.stoneset.fr/doku.php?id=wiki:linux:chroot)
- [Utilisation de opnSense](https://wiki.stoneset.fr/doku.php?id=wiki:linux:firewall)

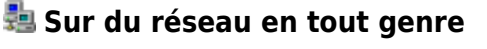

- [Principes de base en réseau](https://wiki.stoneset.fr/doku.php?id=wiki:network:basicprincipe)
- [Calculs d'adresses et de masques](https://wiki.stoneset.fr/doku.php?id=wiki:network:address_math)
- [Les requêtes SNMP et comment les traiter](https://wiki.stoneset.fr/doku.php?id=wiki:network:snmp_requests)
- [Le protocole NAT et ses utilisations](https://wiki.stoneset.fr/doku.php?id=wiki:network:nat_protocol)
- [Montage d'un lien WIFI entre deux centres de secours \(SDIS 53\)](https://wiki.stoneset.fr/doku.php?id=wiki:network:sdis53_laubrieres)

#### **Sur les équipements réseaux de toutes marques**

- <sup>1</sup> [Commandes de bases sur le matériel HP Procurve de serie A](https://wiki.stoneset.fr/doku.php?id=wiki:network:hp:basic)
- [Commandes de bases sur le matériel Extreme avec l'os EXOS](https://wiki.stoneset.fr/doku.php?id=wiki:network:extreme:basic)
- $\bullet$   $\bullet$  [Commandes de bases sur le matériel Alcatel](https://wiki.stoneset.fr/doku.php?id=wiki:network:alcatel:basic)
- **[Les routeurs Cisco](https://wiki.stoneset.fr/doku.php?id=wiki:network:cisco:basic)** 
	- [Quelques tips de config Cisco](https://wiki.stoneset.fr/doku.php?id=wiki:network:cisco:tips)
		- SSH
		- RESET d'un routeur
		- TFPT RX et TX
	- [Création de VLANS & notion de trunk/tags](https://wiki.stoneset.fr/doku.php?id=wiki:network:cisco:vlans)
		- replications des vlans (VTP)
	- [Configuration du DHCP et exclusions des adresses](https://wiki.stoneset.fr/doku.php?id=wiki:network:cisco:dhcp)
		- explication du protocole dhcp
	- [La notion d'Etherchannel / LACP](https://wiki.stoneset.fr/doku.php?id=wiki:network:cisco:etherchannel)
	- [HSRP & VRRP](https://wiki.stoneset.fr/doku.php?id=wiki:network:cisco:hsrp_vrrp)
- [La sécurisation des réseaux](https://wiki.stoneset.fr/doku.php?id=wiki:network:cisco:network_security)
- [Routage dynamique OSPF](https://wiki.stoneset.fr/doku.php?id=wiki:network:cisco:ospf)
- [Analyse et cas pratique de l'utilisation du protocole 802.1x](https://wiki.stoneset.fr/doku.php?id=wiki:network:802.1x.explanation)

#### **Audio et HI-FI**

- [Tutoriel pour utiliser ARTA en profondeur](https://wiki.stoneset.fr/doku.php?id=wiki:audio:howtousearta)
- [Tutoriel pour calibrer son matériel pour des mesures](https://wiki.stoneset.fr/doku.php?id=wiki:audio:calibrate)
- [Tips de dépannage en tout genre](https://wiki.stoneset.fr/doku.php?id=wiki:audio:repair_tips)
- [Le calcul et dimensionnement d'un filtre](https://wiki.stoneset.fr/doku.php?id=wiki:network:filter_math)

#### **Autres**

- [Rédaction d'un Plan de Reprise d'Activité \(PRA\)](https://wiki.stoneset.fr/doku.php?id=wiki:others:pra_redaction)
- [Gérer son image numérique](https://wiki.stoneset.fr/doku.php?id=wiki:others:seo:digital_reputation)
- [Optimiser le SEO d'un site web](https://wiki.stoneset.fr/doku.php?id=wiki:network:seo:optimized)
	- [Installation et exploitation d'un Matomo](https://wiki.stoneset.fr/doku.php?id=wiki:network:seo:analytics)
	- [Les balises META](https://wiki.stoneset.fr/doku.php?id=wiki:network:seo:meta)
	- [La Google Search Console et Google Business](https://wiki.stoneset.fr/doku.php?id=wiki:network:seo:search_console)
	- [Comment construire sa page web pour permettre un meilleur référencement](https://wiki.stoneset.fr/doku.php?id=wiki:network:seo:howtoorganizewebsite)

## **Copyright**

2016-2023 © Valentin DEROUET [contact@valentinderouet.fr](mailto:contact@valentinderouet.fr)

Toute la documentation est **libre** d'être utilisée et reprise, toute citation est **obligatoire**. Archives BTS : [E4](https://wiki.stoneset.fr/doku.php?id=start_prof_e4) et [E5](https://wiki.stoneset.fr/doku.php?id=start_prof_e5)

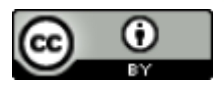

Pour en savoir plus : <https://creativecommons.org/licenses/by/4.0/>

From: <https://wiki.stoneset.fr/>- **StoneSet - Documentations**

Permanent link: **<https://wiki.stoneset.fr/doku.php?id=start&rev=1698522212>**

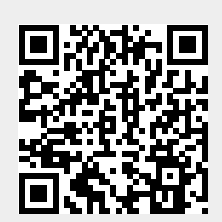

Last update: **2023/10/28 21:43**